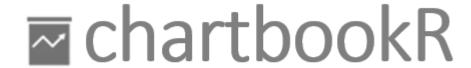

#### convenient chartbook creation

Kilian Reber, Suva Fixed Income Portfolio Manager

3 April 2019

# "It's easy to lie with charts, but it's hard to tell the truth without them" – C. Wheelan

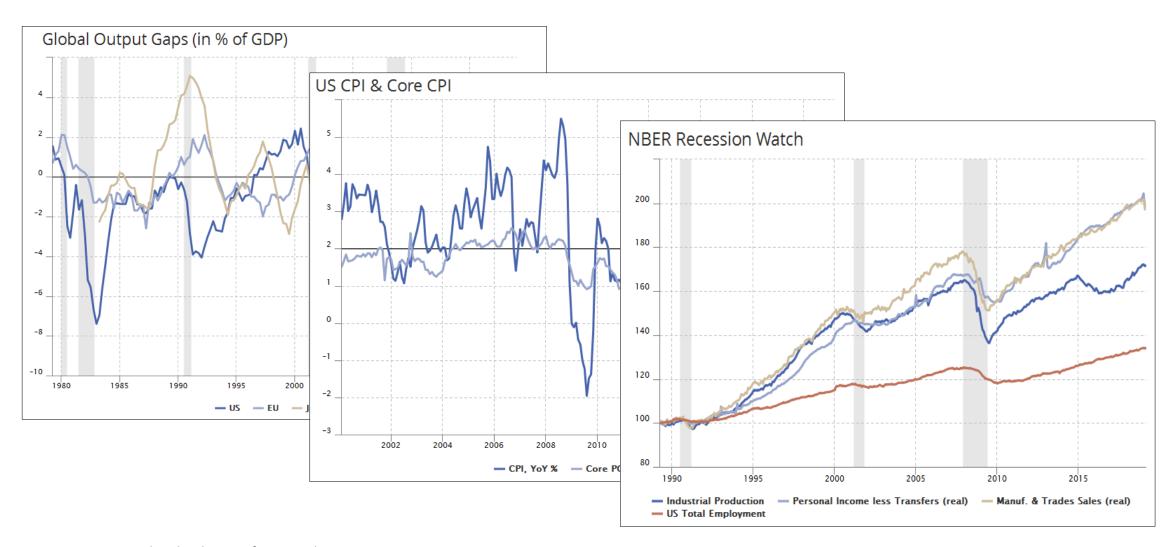

Source: FRED, chartbookR, as of 30 March 2019

## Plenty of (expensive) solutions out there

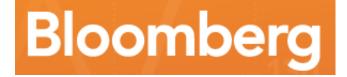

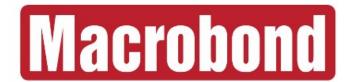

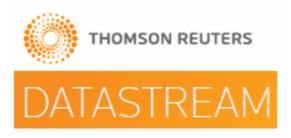

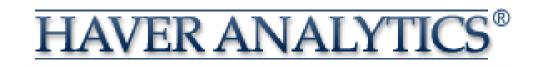

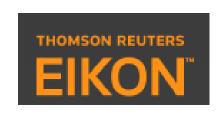

Source: Company websites, as of 30 March 2019

## ... and then there's R!

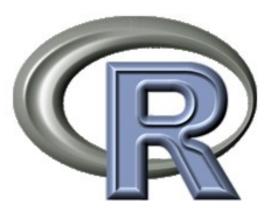

Source: Company websites, as of 30 March 2019

## Complex charts require lots of code

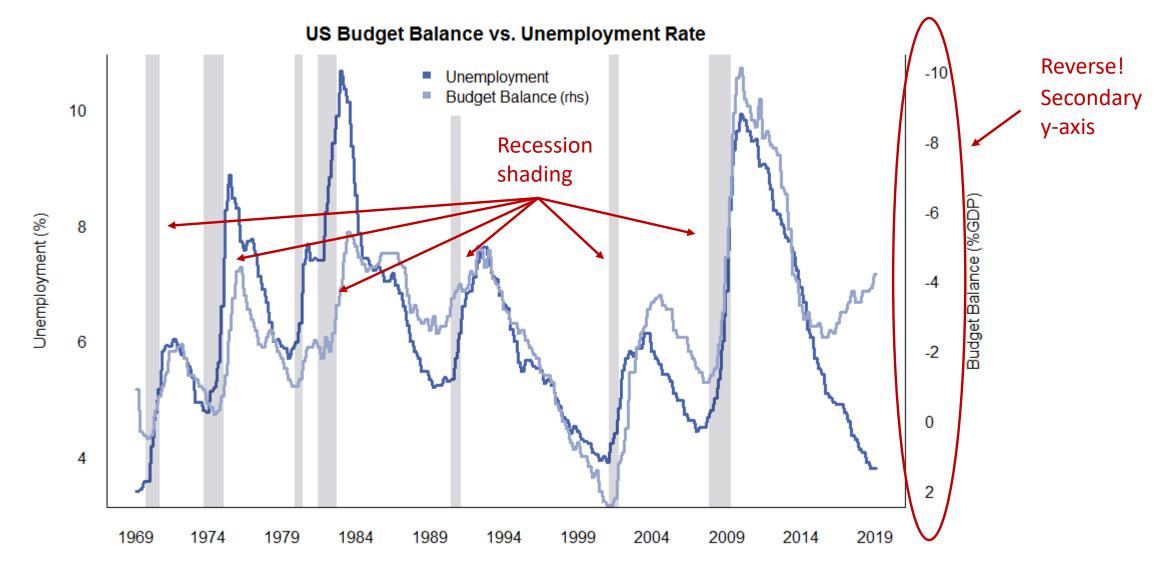

Source: US Treasury, Congressional Budget Office, Bloomberg, chartbookR, as of 15 March 2019

## R data wrangling & plotting for one chart

```
#Load libraries
library(zoo)
library (Rblpapi)
#Open Bloomberg connection
blpConnect()
#Set tickers, names, fields, dates
tickers <- c("EHUPUS Index", "EHBBUS Index")
names <- c("Unemloyment", "Budget Balance (rhs)")
field <- "PX LAST"
start <- as.Date("01/01/1969", "%d/%m/%Y")
#Download Bloomberg data
bbg <- bdh(securities = tickers, fields = field, start.date = start,
           include.non.trading.days = FALSE, options = NULL, overrides = NULL,
          verbose = FALSE, identity = NULL, con = defaultConnection(),
          int.as.double = getOption("blpIntAsDouble", FALSE))
#Convert to time series object & clean data
bbg df <- as.data.frame(bbg)
keep \langle -c(1, seq(2, ncol(bbg df), by = 2))
bbg df <- bbg df[keep]
bbg zoo <- read.zoo(bbg df, format = "%Y-%m-%d")
colnames(bbg zoo) <- names
```

```
#Set color palette
palette(c("#4663AC", "#97A4CC", "#CEBC9A", "#BF7057", "#ADAFB2", "#E7C667"))
#Primary axis & content
par(mar = c(5, 5, 5, 5))
plot(bbg zoo[,1], names.arg = format(index(bbg zoo), "%b-%Y"),
    xlab = "", bty = "n", lwd = 3, col = 1, border = 0.1,
    space = 0, ylab = "Unemployment Rate, in %", cex.axis = 0.9,
    cex.lab = 1, las = 1); title(main = "US Budget vs. Unemployment Rate")
#Secondary axis & content
par(new = T)
plot(bbg zoo[,2], plot.type = "m", bty = "n", ylim = rev(range(c(2, -10))),
    col = 2, axes = F, lwd = 3, ann = F)
mtext(side = 4, line = 3, cex = 1, "Budget Balance, in %")
axis(side = 4, cex.axis = 0.9, las = 2, tck = 0)
#Add legend & final grid
legend("topleft", bty = "n", legend = colnames(bbg zoo), pch = 15, col = 1:2,
      ncol = 1)
box(which = "plot", bty = "u")
#Add footnote
title(sub = "Source: US Treasury, Congressional Budget Office, 18 March 2019",
      font.sub = 3, line = 3)
```

## The idea of chartbookR

### To go from this...

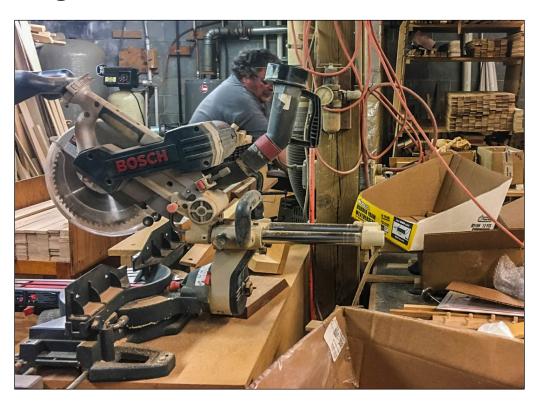

#### ... to this!

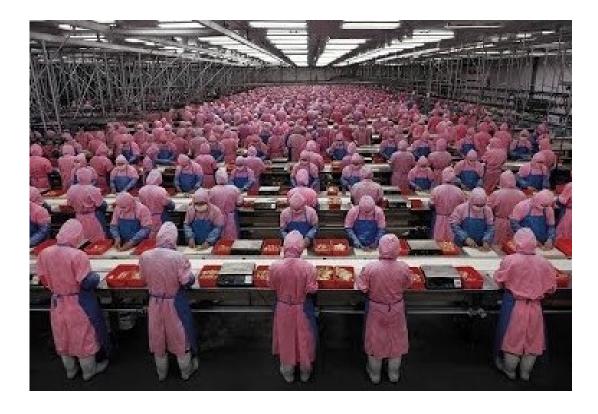

## chartbookR principles

- Allow serial production of charts
- Modular set-up for all functions
- Automate data wrangling
- Minimize required user input
- Set useful defaults
- Correct wrong user inputs
- Retain customization flexibility

## chartbookR functions & features

**Data Download** 

**Data Transformation** 

**Visualization** 

getBBG

getFRED

Transform

LineChart

HiChart

BarChart

- Bloomberg data
- FRED (St. L. Fed) data

- Changes
- Moving Avg. / Sums
- Rebasing
- Z-Scores
- Lead/Lag

- Interactive Charts
- Recession Shading
- Area/Line Shading
- Secondary Axis
- Dynamic Data Labels

## chartbookR on github & netlify (tutorial)

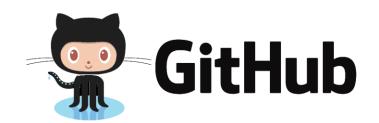

https://github.com/kilianreber

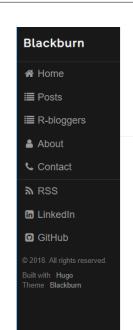

#### Applied Economic R-esearch

A blog maintained by Kilian Reber

#### Introduction to chartbookR

10 Dec 2018, 00:00

chartbookR / Economic Analysis / Bloomberg / FRED

""Data scientists ... spend from 50 percent to 80 percent of their time ... collecting and preparing unruly digital data, before it can be explored for useful nuggets." (— New York Times). The chartbookR package allows the convenient creation of economic and financial data chartbooks. It handles most of the data wrangling and can thus create large chartbooks with few lines of short code, chartbookR consists of four types of functions:

Read more »

https://kilianreber.netlify.com/